# Rogue: Back-End Integration

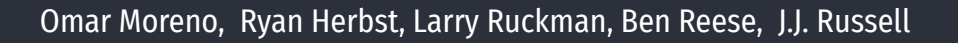

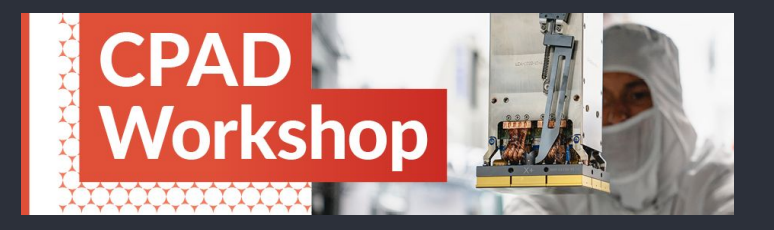

# What Is Rogue?

Rogue is an open source C++/Python hybrid architecture platform that facilitates the communication with hardware modules

- Most of the  $C_{++}$  base classes expose their methods via Python
	- Allows for rapid prototyping in python with the ability to use underlying  $C_{++}$  for performance
- For most use cases, development is done in Python

Low level C++ interfaces

O. Moreno (SLAC National Accelerator Laboratory) CPAD Workshop November 9, 2023

no (SLAC National Accelerator Laborator

- Memory API Interfaces with hardware register space
- Stream API Interface for bulk data movement and asynchronous messages

High level Python interfaces (PyRogue)

- Uses a hierarchical tree structure to organize hardware components in a system
- Layered design docouples tree from communication interface used to access hardware

Open source and easily deployable

- <https://github.com/slaclab/rogue>
- Conda recipes and Docker images are available

# PyRogue Management Tree

- Top level API for writing Rogue applications which provides a mechanism for organizing elements into a tree
- Tree describes configuration and status registers that exist in connected hardware, such as FPGA firmware, ADCs, DACs and ASICs.
- Tree Node Types:
	- Devices
	- Variables
	- Commands
	- Root

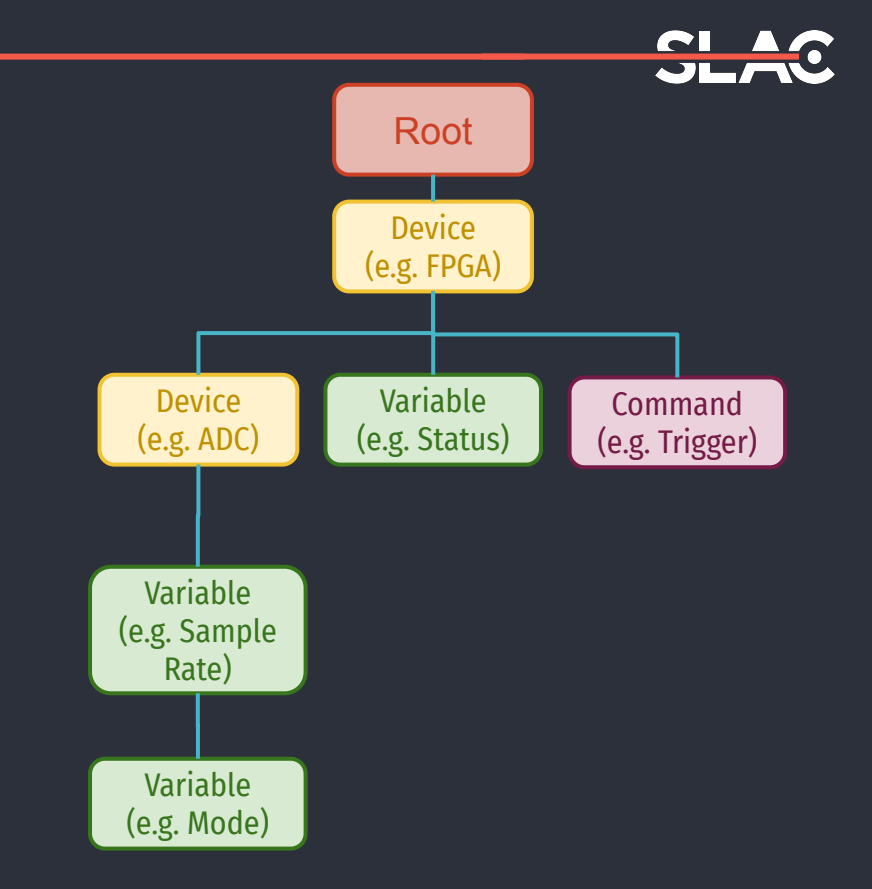

# **Device**

● Containers for logical groups of Variables, Commands, and other Devices Represent an organizational unit of hardware or other logical element. Examples:

- An I2C or Serial Peripheral Interface (SPI) ADC with a set of configuration registers
- An FPGA with many registers, divided into sub-Devices by functionality
- A sensor ASIC with a set of configuration registers
- Each Device is instantiated with an address offset relative to its parent
- Each Device "owns" a segment of remote address space in hardware
- A special Root Device must be instantiated at the base of every Device Tree
	- Has specific APIs to manage the tree and expose it to external systems

# Variables

Variables describe a discrete values in the system

Mostly they are used to describe FPGA, ADC, DAC or ASIC registers.

- RemoteVariable fields allow for a wide range of register types to be described
	- Name Every node needs one
	- Mode Read/Write, Read-only, Write-only
	- Address offset Byte address offset relative to parent container
	- Bit size Number of bits in register (common to have weird sizes)
	- $\circ$  Bit offset Bit shift required within byte address
	- Data Model Unsigned int, signed int, endianness, float, string
- LinkVariables allow for creation of Variables that are transformations of other Variables
	- Simply define a set of functions to convert to and/or from and number of dependent Variables
	- Example: Convert a raw ADC value to Volts, temperature, or whatever unit it ultimately represents

### **Commands**

- A Command is essentially a wrapper around a Python function and is used to encapsulate common actions
- RemoteCommand
	- Simple actions on a single hardware register
	- Supports a number of optional arguments
- **LocalCommand** 
	- Perform a sequence of operations within software
	- Can include sequences of variable writes or other Command executions
	- Ex: Complex initialization sequence across several Devices

### Memory API

- Used to build memory access bridges to custom hardware while keeping a local mirror of register sets
- Can be used to build abstractions for any number of memory busses with arbitrary word alignments, address sizes and access sizes
- Devices in the Device Tree use the Memory API to reach hardware registers
- Several useful memory bridges are included with Rogue:
	- For Zyng SoCs, Rogue includes a Memory bridge for accessing FPGA registers on the AXI-bus
	- *○* VCS RTL firmware simulation bridge
	- *○* Local memory

### Stream API

- Used to move bulk data between rogue processing elements and between hardware and software Can describe complex data processing pipeline, or simply direct data to a file
- Cascadable nature of API allows processing to be added to data chain by inserting new modules anywhere in the chain.
- Stream modules consist of two main interfaces
	- $\circ$  Sender (Stream Master) which request the frame and sends the data to other modules in the chain
	- $\circ$  Receiver (Stream Slave) which is used to process the data in a frame

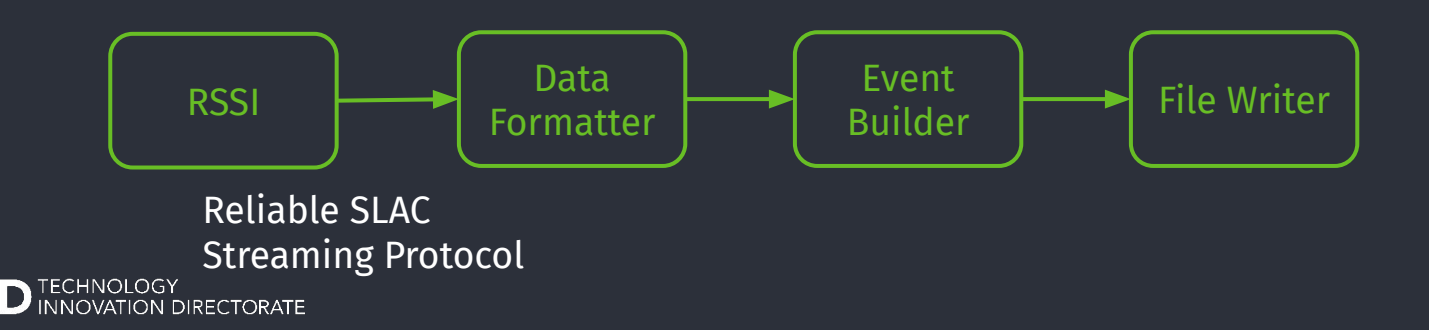

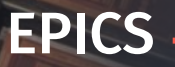

EPICS support is provided via the python library P4P:<https://mdavidsaver.github.io/p4p/overview.html> P4P is a wrapper around PVAccess, a high-performance network communication protocol meant to succeed EPICS Channel Access

Supports Get, Put, Monitor and RPC operations

When enabled, a Process Variable (PV) is auto-generated for every variable in the pyrogue tree

- Commands are handled using Remote Procedure Calls
- Variables can be filtered or renamed if desired

# Back-end Integration

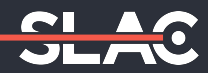

In addition to serving as a stand-alone data acquisition solution, Rogue has been successfully integrated into several back-ends including

- **CEBAF Online Data Acquisition (CODA)** 
	- C++/Java framework developed by Jefferson Lab for implementing data acquisition solutions at large (and small) scale
- **EUDAQ** 
	- C++ data acquisition framework designed to be modular and cross-platform
- Psdag
	- C++ data acquisition framework used by LCLS-II
- Observatory Control System (OCS)
	- Python based distributed control system for astronomical observatories

# The Heavy Photon Search Experiment

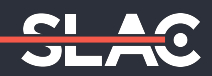

**Electromagnetic Calorimeter** Used for triggering and particle ID **~10-3 X0**

**-10<sup>-3</sup> X<sub>0</sub> Tungsten Target** Thin target to reduce multiple scattering

**Linear Shift Motion System** Allows adjustment of deadzone between SVT volumes

*e* **High intensity** *e -* **beam** Courtesy of CEBAF @ JLab

O. Moreno (SLAC National Accelerator Laboratory) CPAD Workshop November 9, 2023

o (SLAC Nati

**Silicon Vertex Tracker (SVT)** Split into two volumes to avoid intense flux of scattered beam electrons. Used for precise momentum and vertex determination

**ID** TECHNOLOGY<br>**ID** INNOVATION DIRECTORATE

Installed within the Hall B alcove at Jefferson Lab upstream of the CLAS12 detector 11 and 21 and 21 and 21 and 21 and 21 and 21 and 21 and 21 and 21 and 21 and 21 and 21

SVT + ECal DAQ capable of 50 kHz

**Pair Spectrometer** 

**B = .25 T**

**SVT Vacuum Chamber** Si tracker placed in vacuum in order to avoid backgrounds due to beam-gas interactions

*e* -

*e*<sup>+</sup>

#### Tracker Data Flow

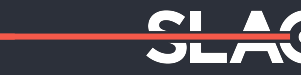

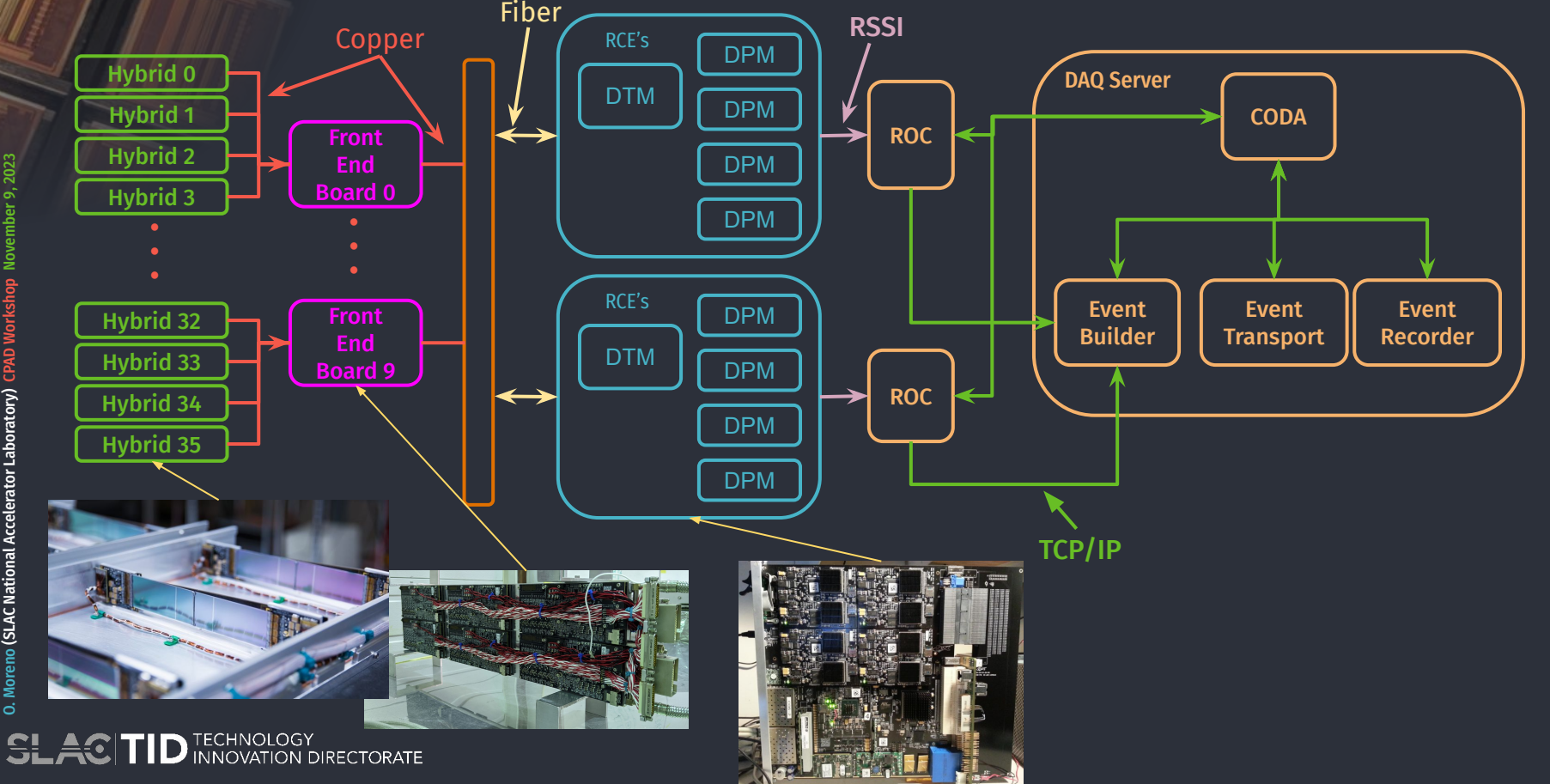

# CODA Integration

The Readout Controller (ROC) app is responsible for collecting data from the front-ends and passing it to the event builder

Each ROC will have an associated readout list which is a C library that defines how the ROC should be read out and what needs to be done during state transitions

The tracker readout list instantiated an RSSI client which received the data from the RCE's, unbatched it and copied the events into CODA provided memory

State transitions were handled in a similar way except TCP/IP was used as the transport protocol

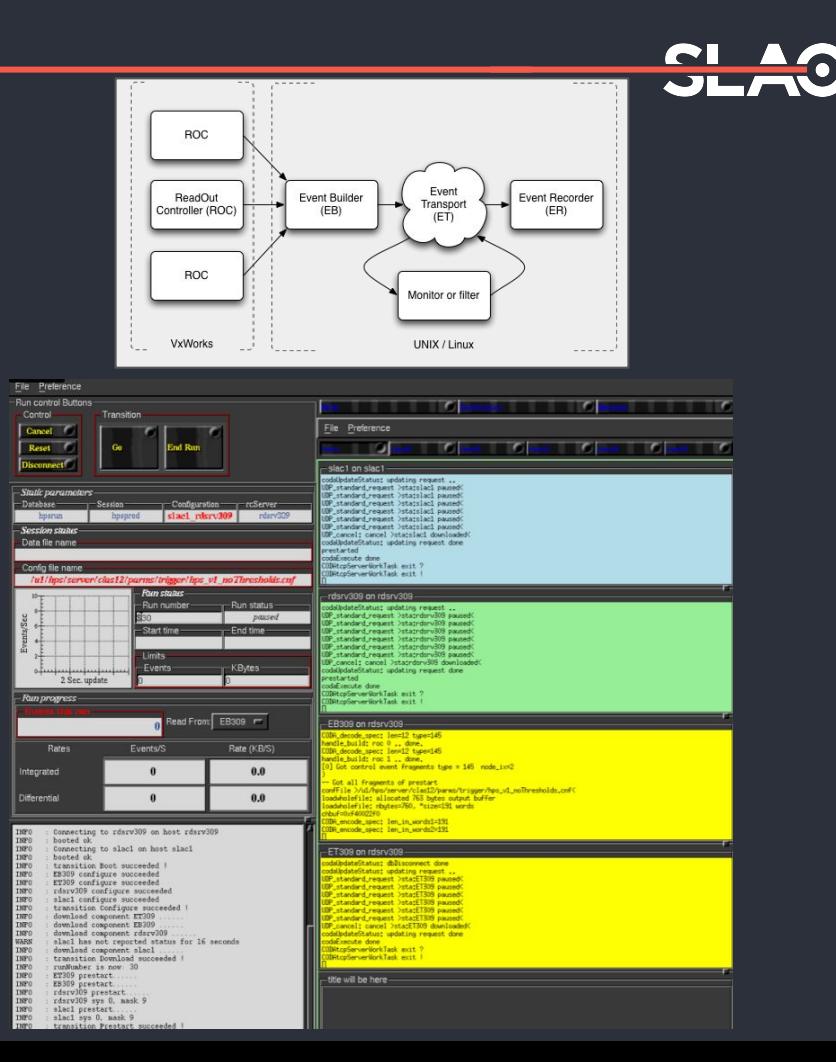

# The Light Dark Matter eXperiment (LDMX)

LDMX is a SLAC based experiment that aims to decisively test a variety of dark matter scenarios in the MeV-GeV mass range.

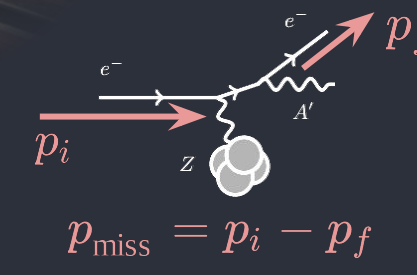

Expected to run in FY27 but test beams will be used to understand several aspects of the detector

- First test beam took place in the spring of 2022 at CERN and used a simplified version of the Hadronic calorimeter and Trigger Scintillator
- Next test beam will be at SLAC in spring of 2024

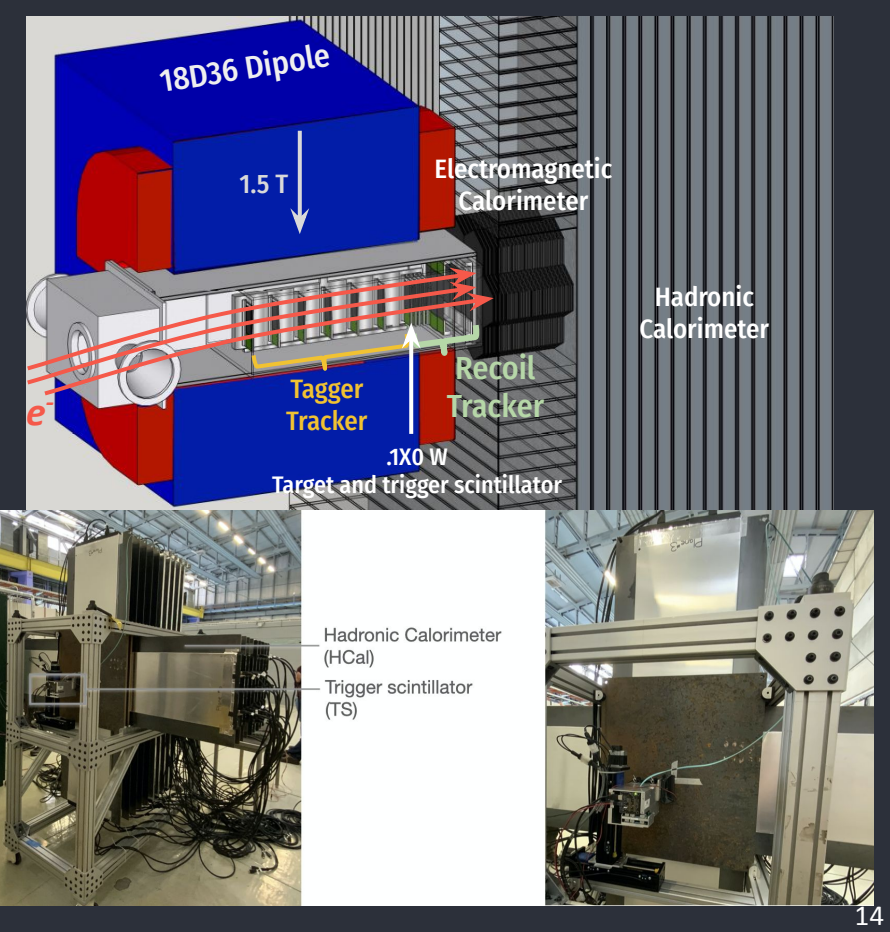

#### EUDAQ Overview

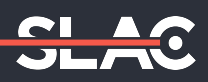

O. Moreno (SLAC National Accelerator Laboratory) CPAD Workshop November 9, 2023 O. Moreno (SLAC National Accelerator Laboratory) CPAD Wor

A central Run Control manages different processes via TCP/IP including

- Producers process used to receive data, initialize, configure and start/stop hardware
- Data Collector Receives data from all producers and does event building and data writing
- Log Collector Compiles all logs and displays them to the user
- Monitoring Reads data and creates online plots

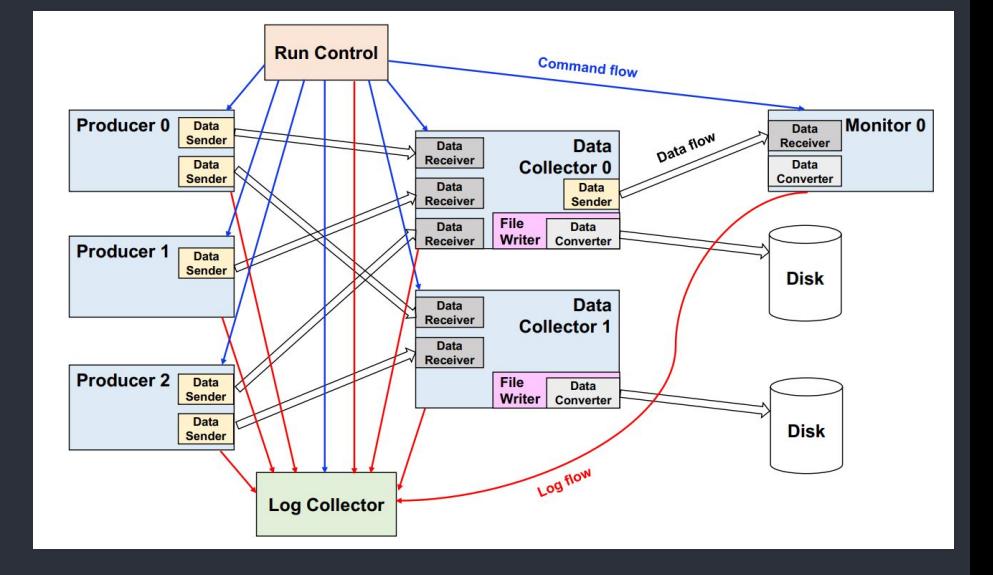

TECHNOLOGY<br>INNOVATION DIRECTORATE

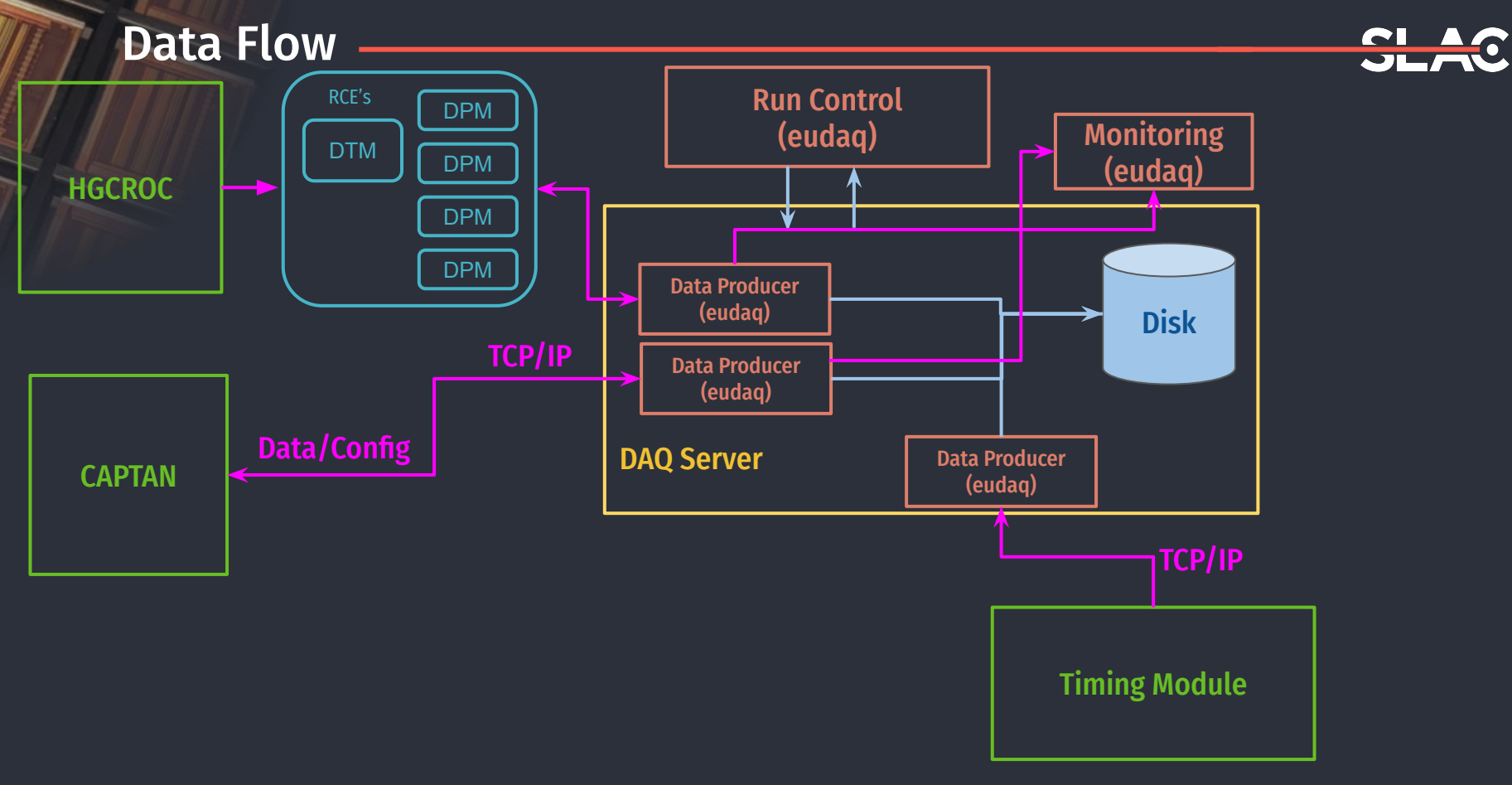

**SLACTID** TECHNOLOGY

# Rogue Integration

The stream API is used to establish a TCP/IP bridge between an RCE and the DAQ server

- The stream is extracted using the stream API within an eudaq producer and repackaged into a eudaq event
- The repackaged event is shipped to the data collector which writes the events to disk and sends it to the connected ROOT based monitoring app

The run control communicates state transitions to the eudaq producers, data collectors and monitors via tcp/ip

- The stream API was used to receive the state transitions within a producer and ship them off to the RCE server using the same bridge that was established to stream data
- The RCE server then listen for the specific transition string and would take actions depending on what state it was in

#### void RoqueTcpClientProducer::DoConfigure() {

```
// Get the configuration
auto conf{GetConfiguration()};
```

```
// Get the path to the output file
output_path_ = conf->Get("OUTPUT_PATH", ".");
```
#### // Get the file prefix file\_prefix\_ = conf->Get("ROGUE\_FILE\_PATTERN", "test");

```
// Build the file name
auto output_file{output_path_ + "/" + file_prefix_ + "_" + std::to_string(GetRunNumber()) + ".dat"};
```

```
// First, make sure an existing file isn't open.
if (writer_->is0pen()) writer_->close();
```

```
// Open a file to write the stream
writer_->open(output_file);
```
EUDAQ\_INFO("Writing rogue stream to " + output\_file);

// Send the config command to the rogue server tcp\_command\_->genFrame(rogue::commands::config);

```
void RoqueTcpClientProducer::DoStartRun() {
  tcp_command_->genFrame(rogue::commands::start);
void RoqueTcpClientProducer::DoStopRun() {
  tcp_command_->genFrame(rogue::commands::stop);
 // If open, close the file to which data is being written to.
 if (writer_->is0pen()) writer_->close();
void RogueTcpClientProducer::DoReset() {
  tcp_command_->genFrame(rogue::commands::reset);
```
# Future Development and Conclusion

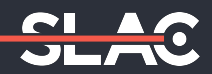

Rogue is an extremely extensible DAQ architecture that has been extensible used across several experiments

- Current doc: <https://slaclab.github.io/rogue/>
- Example: <https://github.com/slaclab/rogue/tree/main/python/pyrogue/examples>

Rogue is actively being developed with updates and enhancements pushed every week

- **EPICS capabilities are being expanded**
- Ongoing enhancements to online monitoring
- Expand run control capabilities
- Add memory bridges to new hardware
- Continue to explore integration with other DAQ systems
- Continue to identify performance improvements

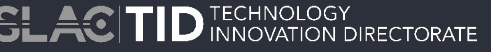